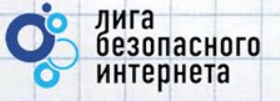

# **Безопасный Интернет**

**Материалы к уроку безопасного интернета**

**(5-7 Класс)**

v. 0.99 © Лига безопасного интернета

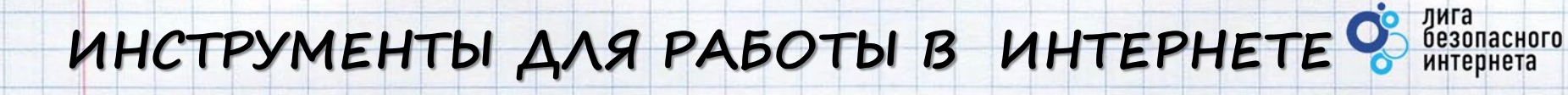

### Что такое сайт? - Какие бывают сайты?

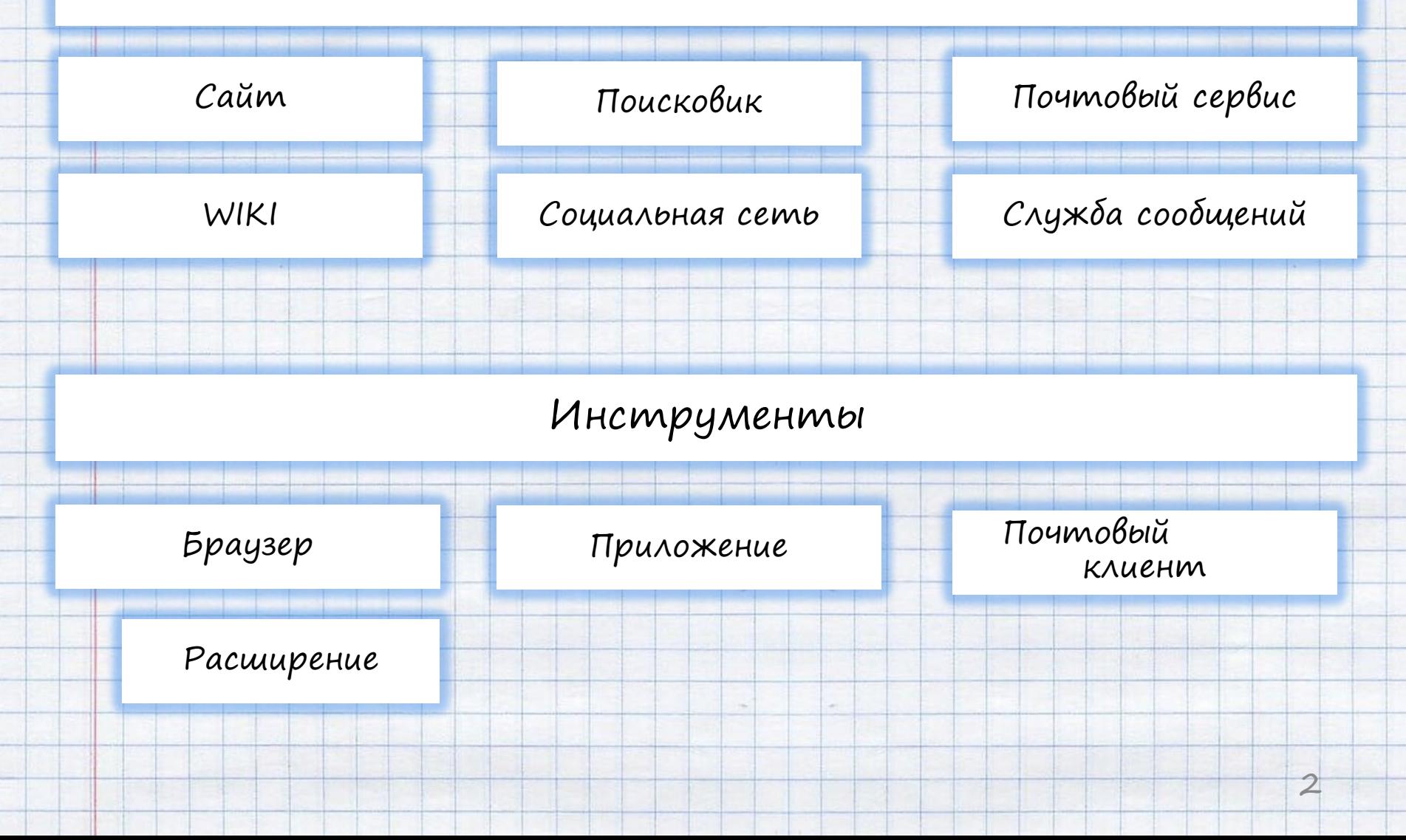

## **ВНИМАНИЕ! ЛИЧНЫЕ ДАННЫЕ!**

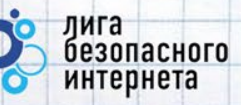

3

47 миллионов пользователей заходят на сайт «Вконтакте» каждый день. Они могут увидеть информацию о тебе.

Все, что попало в интернет, остается там

К сожалению, Google Chrome не может найти страницу www.baikal-daily.ru.

Открыть кэшированную копию страницы www.baikal-daily.ru/news/19/80374/.

1999 2000 2001 2002 2003

1997 1998

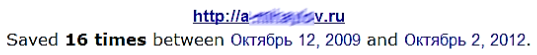

2004

2005 2006 2007 2008

2009

• Проверь и настрой приватность

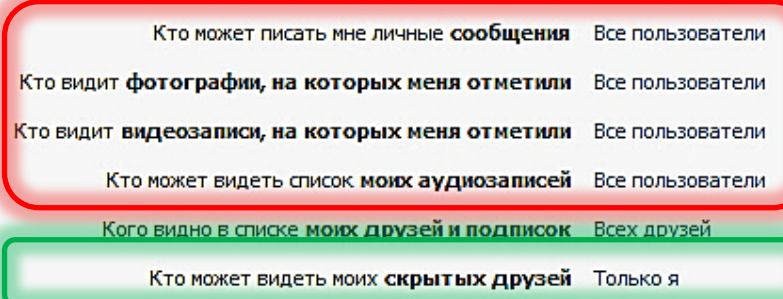

навсегда. • Используйте ник (псевдоним) или неполное ФИО

**M KOMMOUTSDIMA US MOOM PT QUO** 

- Подумай, прежде чем указать:
	- Мобильный телефон
	- Возраст
	- Адрес
	- Последние покупки
	- Электронную почту
	- Другие важные данные

Их часто собирают хулиганы и преступники

## **АНОНИМНОСТЬ В ИНТЕРНЕТЕ**

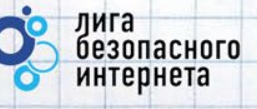

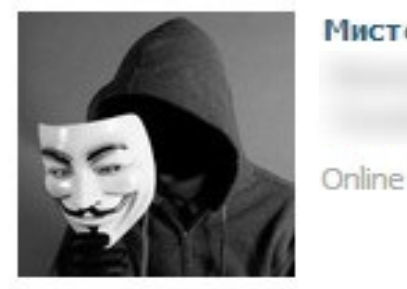

#### Мистер Аноним

- Анонимность в интернете миф.
- Полиция легко определяет автора специальными методами.

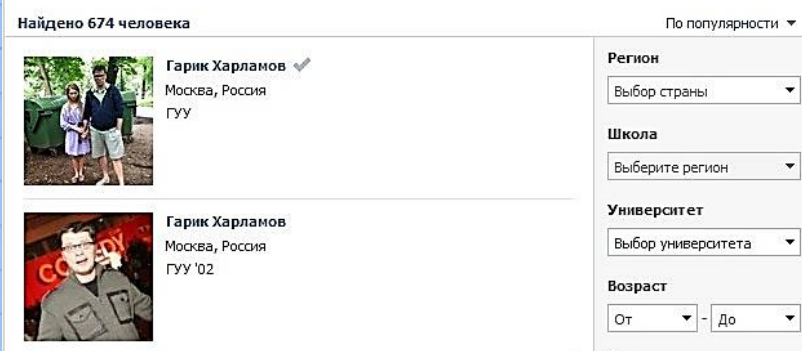

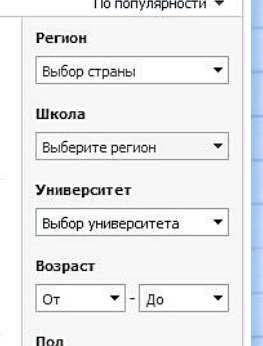

Задумайся, с кем ты общаешься в сети, кто скрывается за ником и почему.

### Знакомый

#### **Чужой**

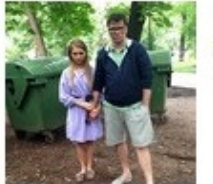

#### Гарик Харламов »

Подтверждённая страница

Данная отметка означает, что страница Гарика была подтверждена администрацией ВКонтакте.

Официальные аккаунты знаменитостей всегда проходят процедуру верификации.

#### Вконтакте зарегистрировано:

- Владимир Путин 5 387 человек
- Колобок 1187 человек
- Бетмен 909 человек
- Ботаник 190 человек
- Барби 2016 человек
- Королева красоты 11 человек

## **ТВОЙ «ЦИФРОВОЙ ПОРТРЕТ»**

Все, что попало в интернет, остается там навсегда.

Фотографии, которые ты выложил вчера, смогут увидеть послезавтра и позже

лига

безопасного интернета

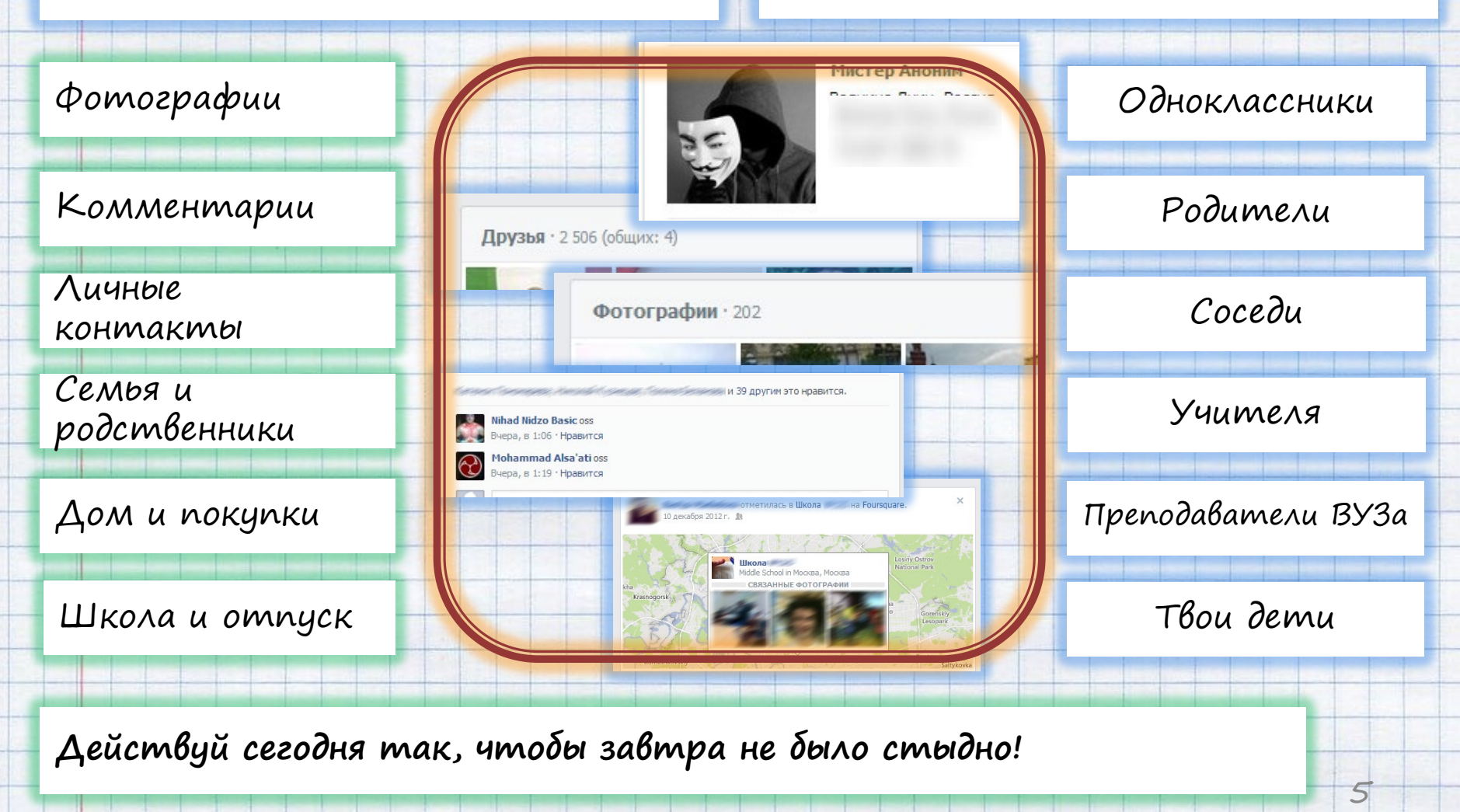

## **«ГИПОТЕТИЧЕСКИЙ ЦИФРОВОЙ ПОРТРЕТ»**

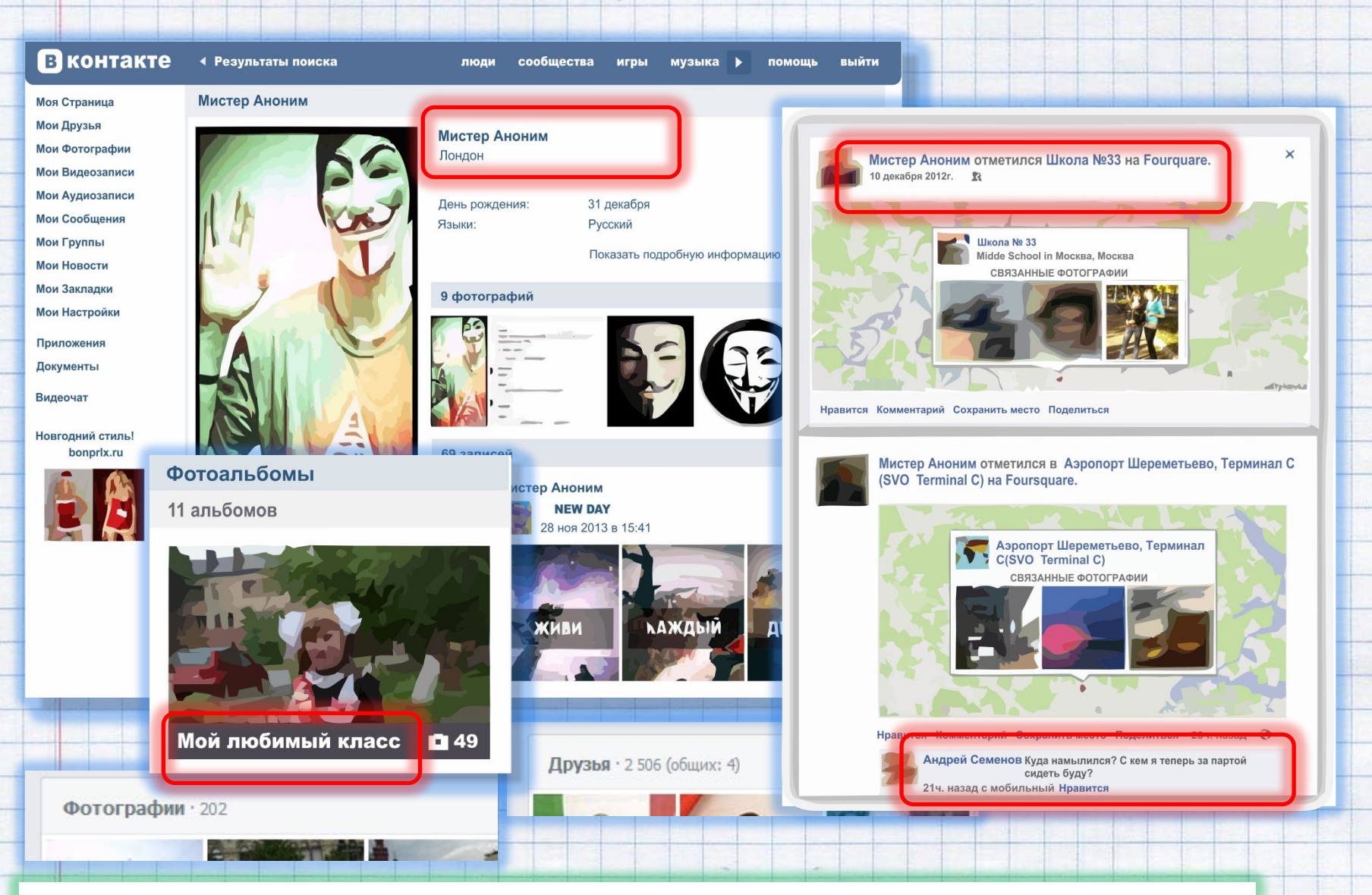

<sup>6</sup> **«Мистер Аноним» из Лондона – учится в 33 школе в Москве?** 

лига

безопасного интернета

## **СЕТЕВОЙ ЭТИКЕТ**

В интернете, как в реальной жизни

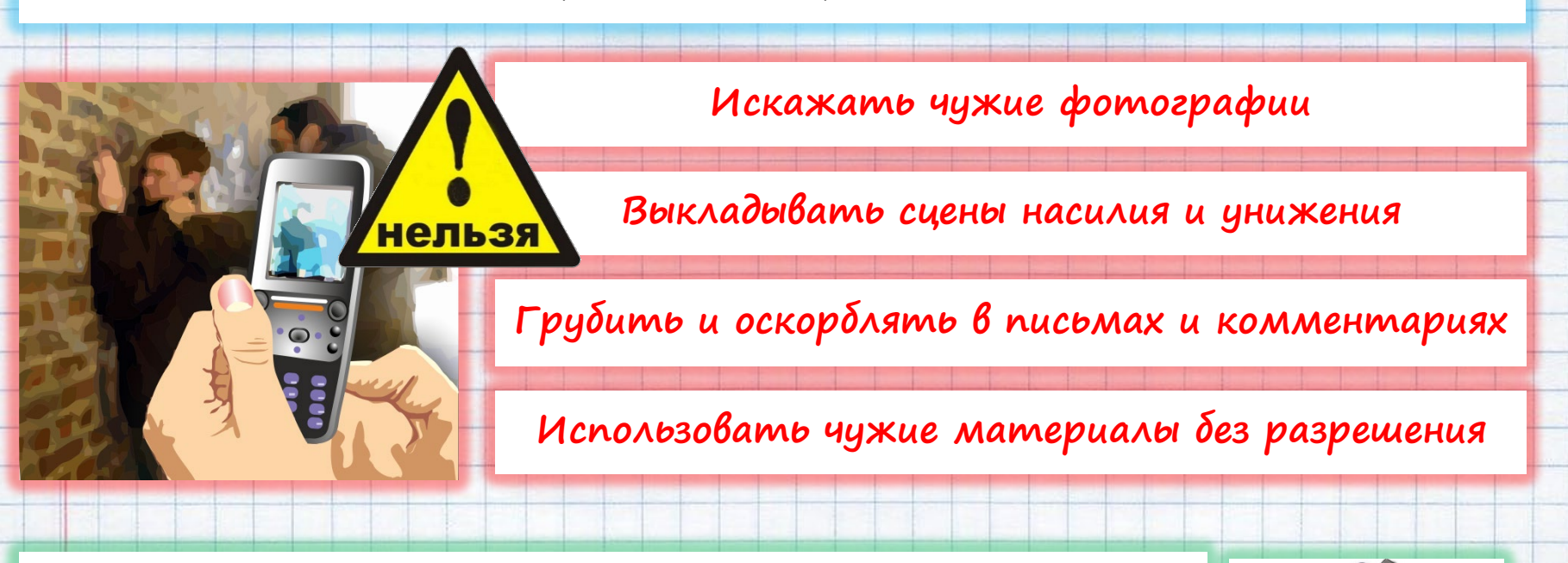

7

лига<br>безопасного 1нтернета

Будь вежлив и дружелюбен

Откажись от общения с неприятным человеком, включи его в «черный список», удали из «друзей»

Если тебя обижают в интернете – посоветуйся с родителями!

Кибербуллинг (троллинг): постоянные оскорбления и унижения в интернете

### лига<br>безопасного **ОБЩЕНИЕ В ИНТЕРНЕТЕ** интернета Родственники из С кем ты общаешься в интернете? В Предственники С кем ты общаешься в интернете? **Незнакомцы** Одноклассники

**Интернет-хамы (тролли)** Друзья по лету **Излишне любопытные Преступники**

С незнакомцами в интернете нужно общаться как с незнакомыми на улице

Прежде чем встретиться с виртуальным другом – посоветуйся с родителями!

**Попрошайки**

Друзья по интересам

## **ОСТОРОЖНО, ПОДДЕЛЬНЫЕ САЙТЫ**

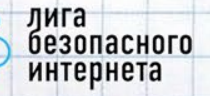

9

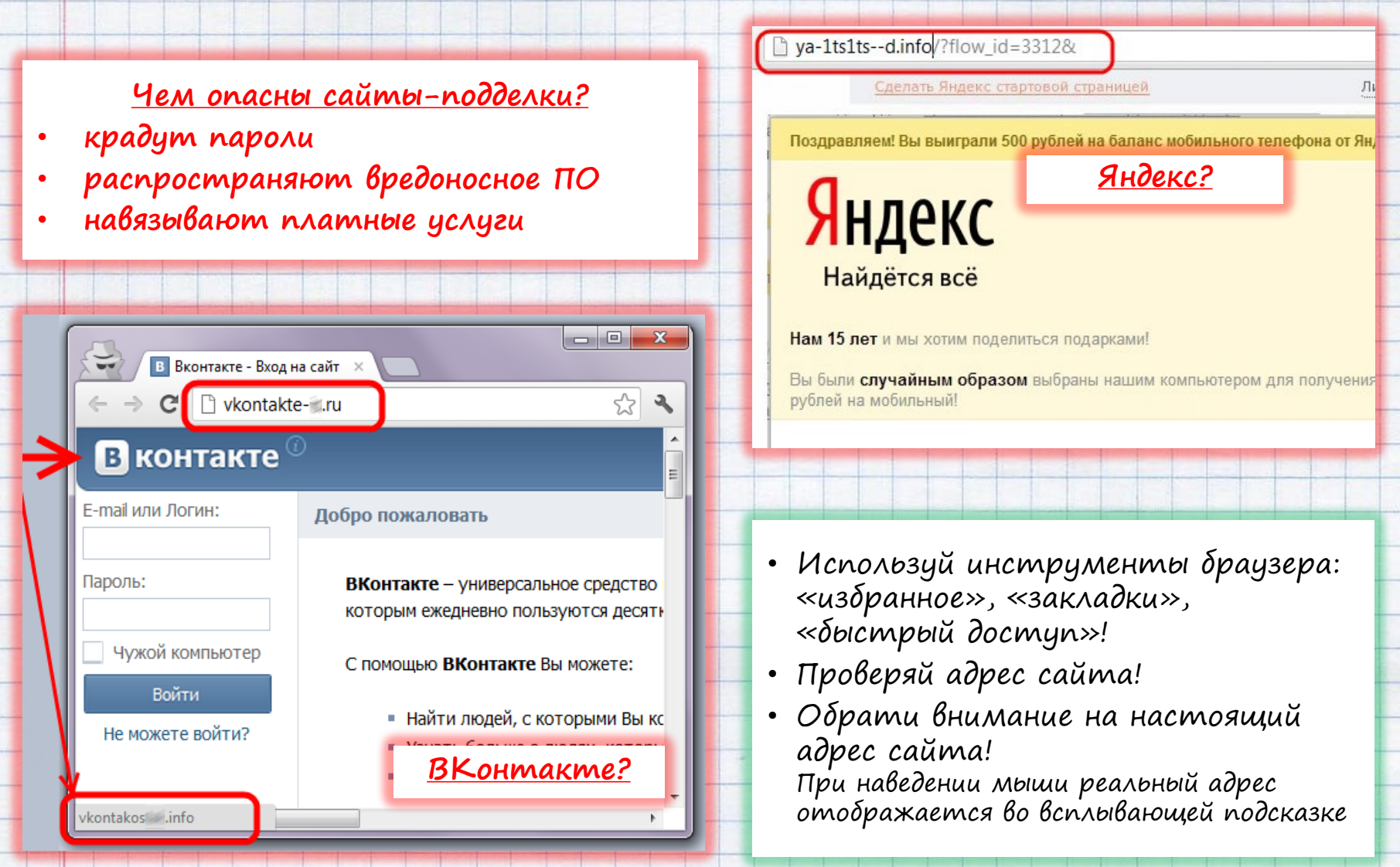

Фишинг – вид интернет-мошенничества. Пользователь заманивается (письмом, баннером с поддельной ссылкой) на сайт, внешне не отличимый от настоящего, где у него крадут логины, пароли и другую личную информацию.

## **ОСТОРОЖНО, ПОДДЕЛКИ!**

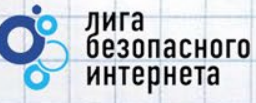

#### **Ловушки-подделки**

- **Просят подтвердить логин/пароль.**
- **Пугают блокировкой или заражением**
- **Просят отправить СМС (платное).**

#### **WARNING!!!**

#### **Quick System Scan Results**

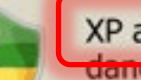

#### XP antivirus Cnline Scanner detected dangerous spyware on your system!

Detected malicious programs can damage your computer and compromise your privacy. It is strongly recommended to remove them immediately.

#### Name ß. Spyware.IEMonster.b Zlob.PornAdvertiser.Xplisit Trojan.InfoStealer.Banker.s

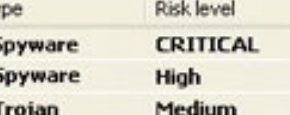

Remove All

Ignore

Ваш аккаунт заблокирован за рассылку спам-сообщений, на основании многочисленных жалоб от пользователей. Для восстановления анкеты вам необходимо пройти процедуру активации. Активация производится в автоматичеком режиме и является абсолютно **бесплатной.** Отправьте смс сообщение с текстом 151178 на номер 8353. В ответном смс сообщение Вы получите ко<mark>д активации, который</mark> необходимо ввести ниже. Если в течение месяца ваш аккаунт не будет активирован, мы оставляем за собой право удалить его.

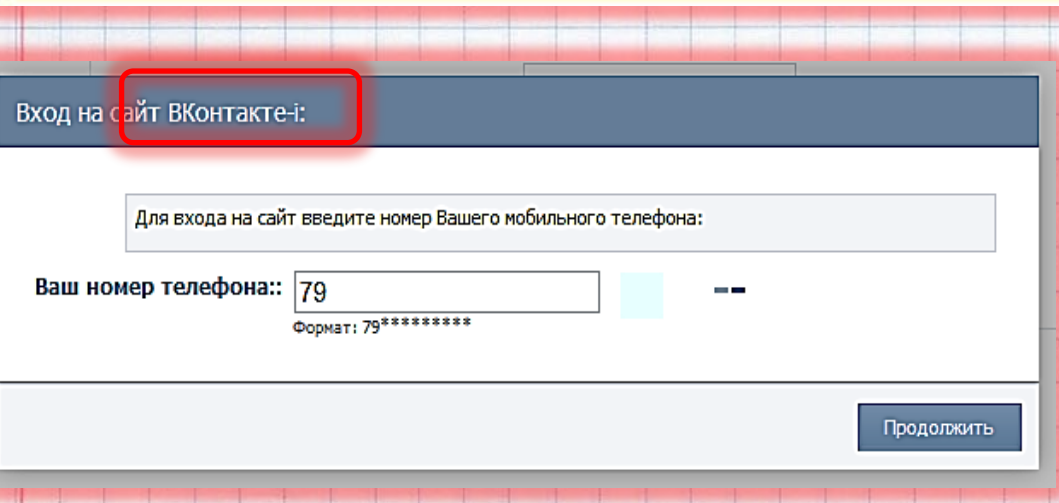

- Закрой страницу, блокировка пропала? Все в порядке!
- Войди в сеть как обычно и убедись, что все в порядке!
- Проверь систему своим антивирусом!
- Игнорируй отправку СМС!

10

## **ОСТОРОЖНО, ЛОВУШКИ!**

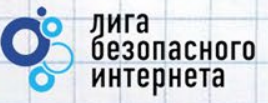

**Программы-ловушки.**

- **Предлагают бесплатный антивирус.**
- **Предлагают «супер-возможности»**
- **Обещают приз или выигрыш**

#### Заберите ваш подарок

#### ПОЛУЧИТЕ ВАШ ЛЮБИМЫЙ ПРОДУКТ!

Здравствуйте,

Наша система случайного отбора финалистов выбрала ваш адрес электронной почты из почти 50.000 пользователей для бесплатной доставки вам одного из трёх продуктов Apple:

### **Осторожно, СПАМ!**

СПАМ – массовая рассылка писем с назойливой рекламой. Часто содержит вредоносные ссылки**.**

Программа

Взлом

А Почему это письмо попало в папку "Спам"? Оно похоже на сообщения, которые фильтры ранее распознавали как нежелательные. Подробнее...

Бесплатно узнай как обыграть буржуйские онлаин казино в рулетку! Зарабатывать на этом 300-500\$ в день!!! Внимание обновился список казино в котором еще работает метод IIIV знать подробнее о методике и список казино можно в моем блоге по адресу http://

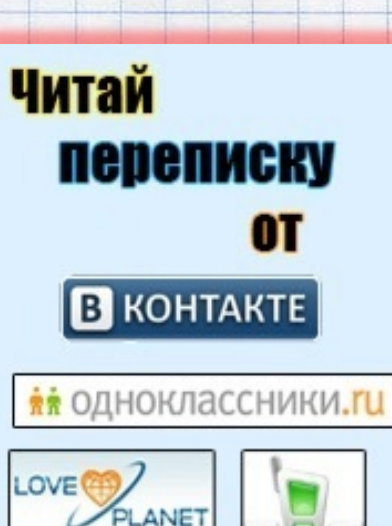

• Удаляй письма с незнакомых адресов!

erna & ofis

- Игнорируй неизвестные ссылки!
- Игнорируй отправку СМС!

11

• Используй кнопки «Это спам», «Заблокировать отправителя»

Спам – получила название по назойливой рекламе просроченной ветчины марки SPAM.

## **МОБИЛЬНЫЙ ИНТЕРНЕТ**

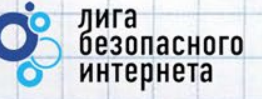

В мобильном телефоне много важной информации!

- Список контактов;
- Личные фотографии/видеозаписи;
- Данные доступа к электронной почте и иным аккаунтам в сети;
- Данные о банковских картах и платежах;
- Привязка к балансу сим-карты.

Следи за своим мобильным телефоном или планшетом!

Установи пароль на включение мобильного телефона!

Установи мобильный антивирус!

Игнорируй звонки и СМС с незнакомых номеров!

Проверяй, какие права просит мобильное приложение!

Это приложение получит доступ к указанным ниже данным. Установить его?

• Сообщения Изменение SMS и MMS, Прием SMS-сообщений, Просмотр SMS и **MMS** 

- Сетевой обмен данными Неограниченный доступ в Интернет, Установление связи с устройствами Bluetooth
- Личная информация Просмотр контактов
- Память Изменение или удаление содержимого SD-карть
- Платные услуги Осуществление телефонных вызовов, Отправка SMSсообщений
- Телефонные вызовы

Отмена

Установить

## **ВРЕДОНОСНЫЕ ПРОГРАММЫ**

лига

безопасного

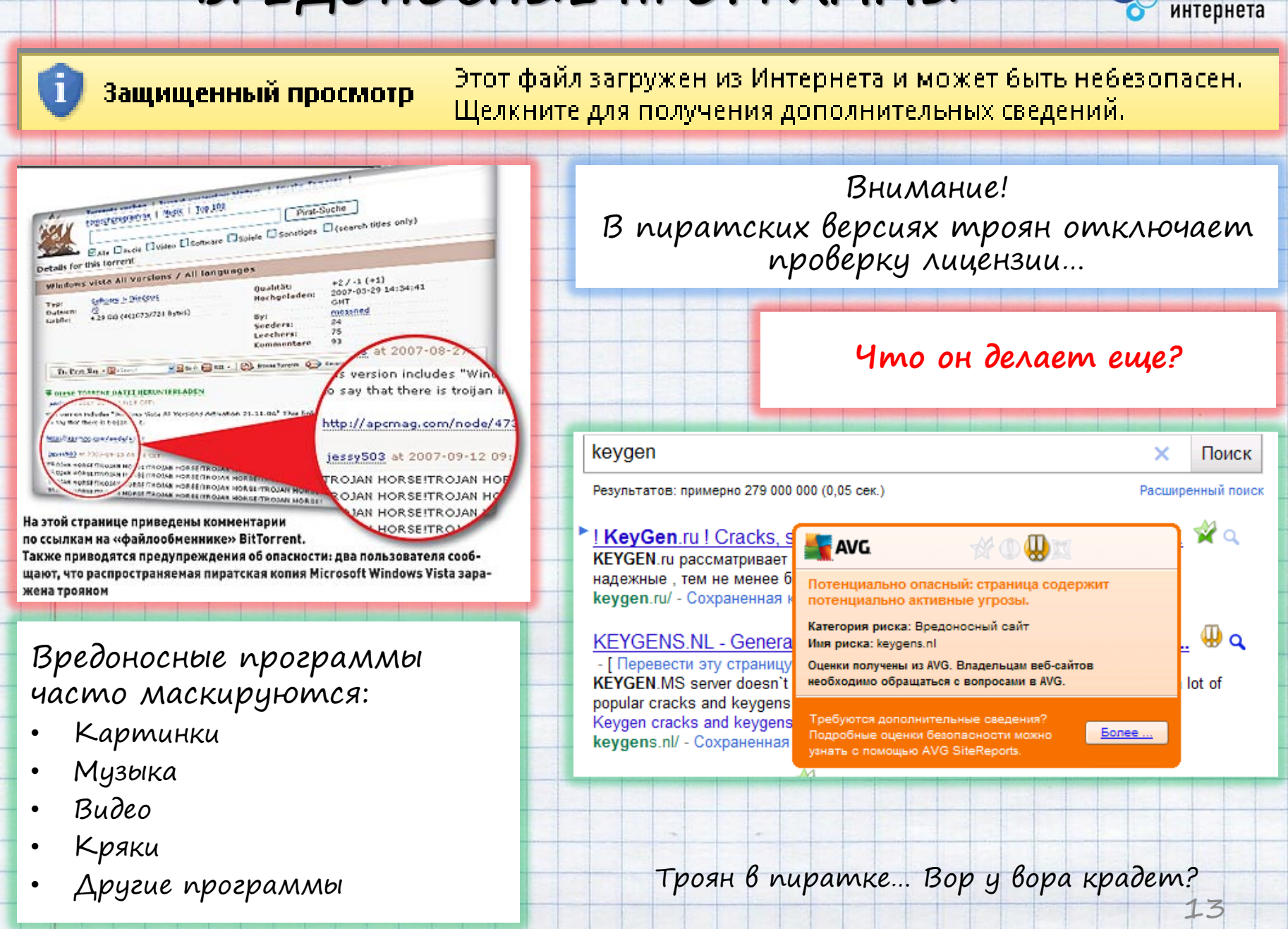

### **ПЛАТНЫЕ УСЛУГИ**

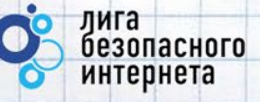

Методы распространения платных услуг **Пробный срок** 

**(с автоматическим продлением)**

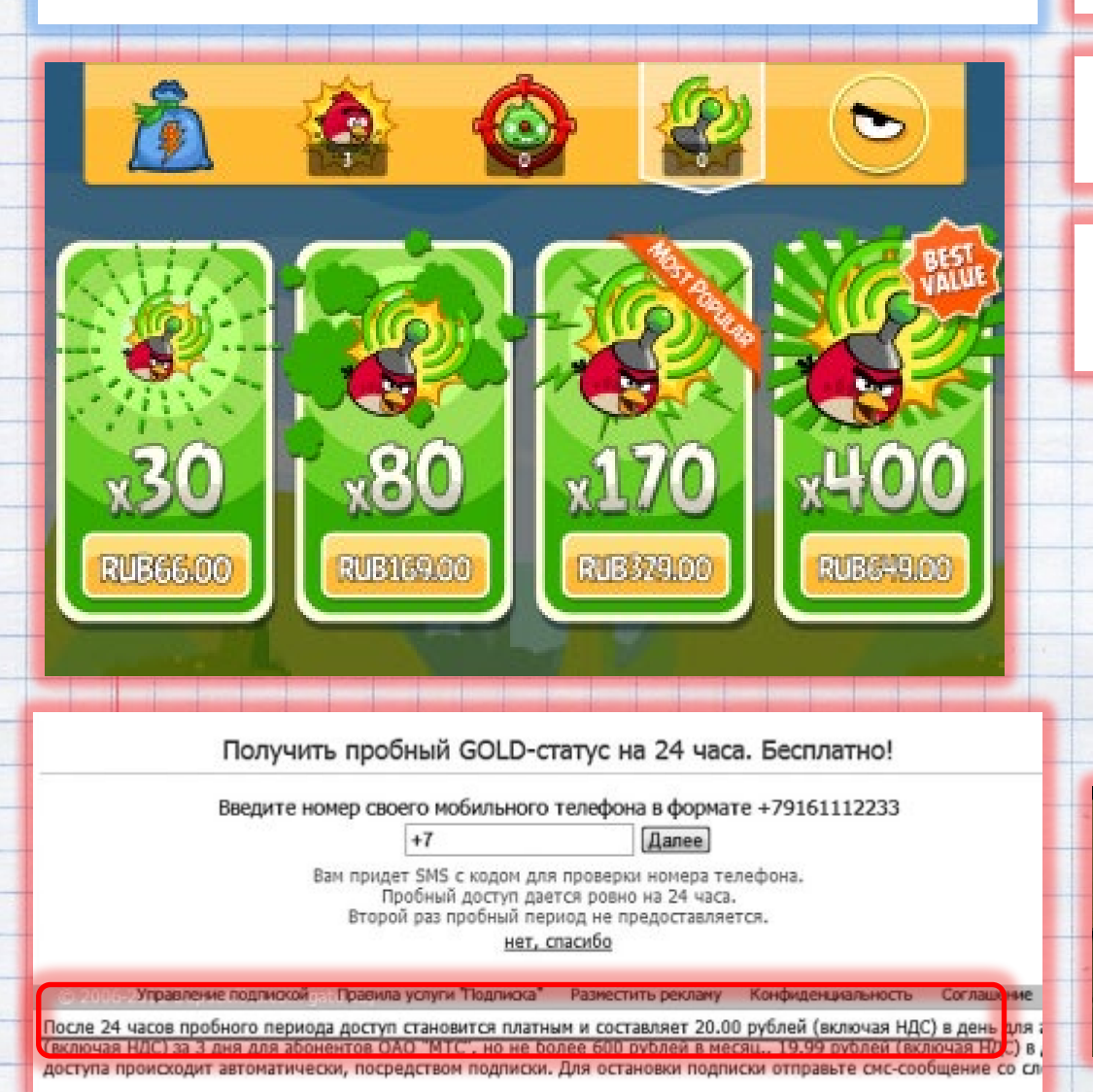

**Продажа бонусов в играх (на непроходимых уровнях)**

**Архивы с паролем (требуется отправить СМС)**

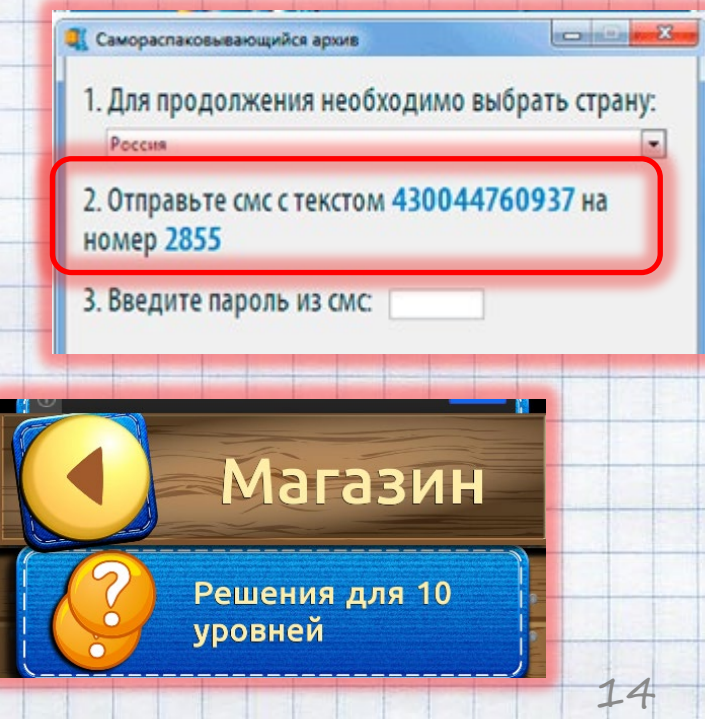

# **НАСТРОЙ КОМПЬЮТЕР**

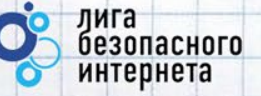

Пользуйся ограниченной/защищенной учетной записью

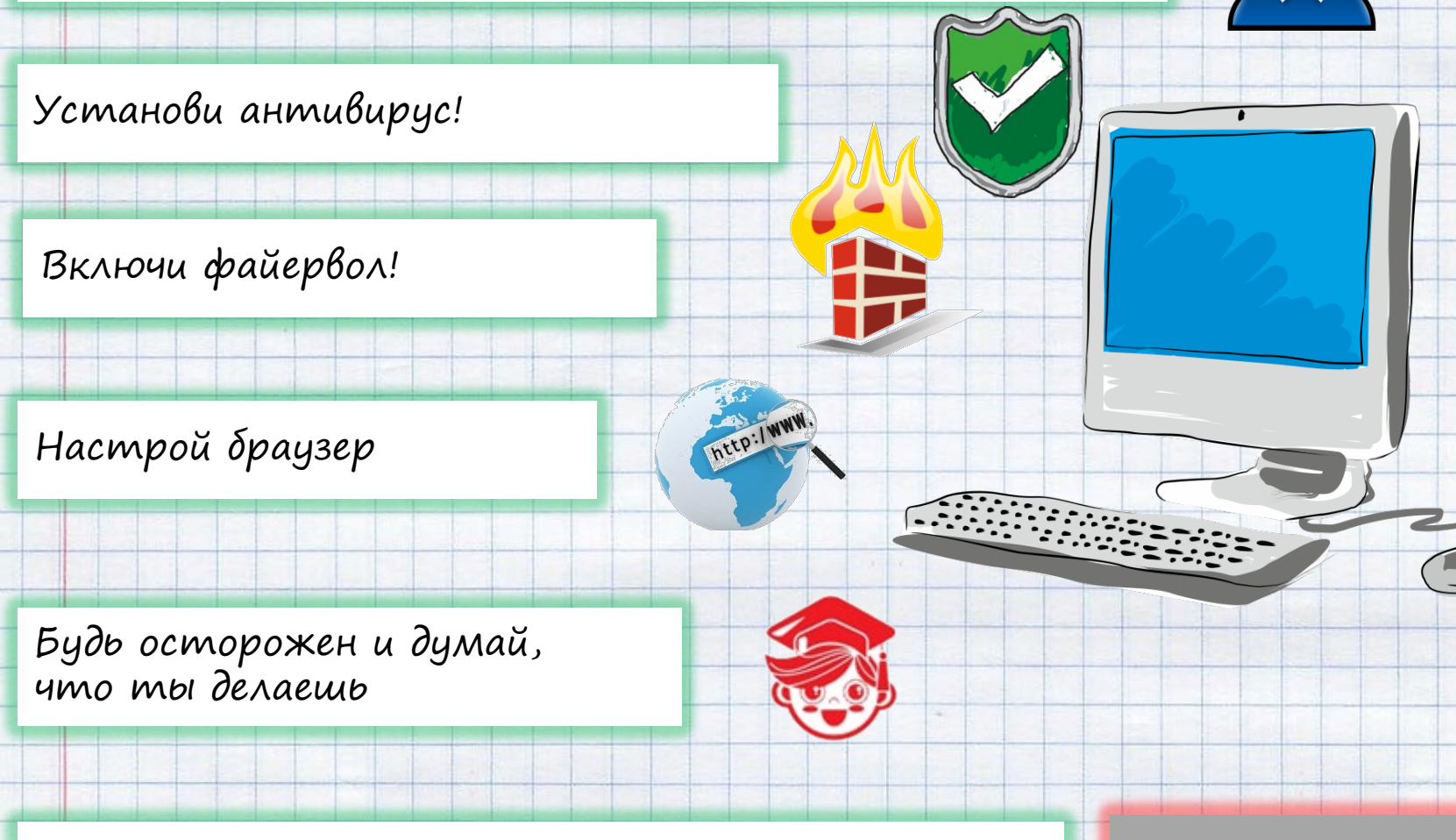

Игнорируй звонки и СМС с незнакомых номеров!

### **! НОМЕР НЕ ОПРЕДЕЛЕН !**

15

## **НАСТРОЙ ИНСТРУМЕНТЫ**

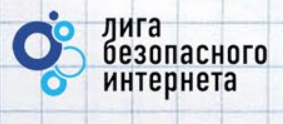

### Настраиваем браузер

### Инструменты браузера

- Защита от фишинга
- Сохранение паролей
- Быстрый доступ
- Избранное

### Расширения

- Блокируем рекламу (AdBlock)
- Учитываем рейтинг (WOT)
- Другие

### Настраиваем поиск

• Безопасный или семейный поиск

● Включить защиту от фишинга и вредоносных программ

#### Пароли и автозаполнение

- Включить автозаполнение форм одним кликом Настройки автозаполнения
- Предлагать сохранять пароли Управление паролями

#### $\leftarrow$   $9$   $9$ ☆ 0,0 0  $\overline{3}$ Яндекс Яндекс **You Tube** Вконтакте  $2 + 2$  2 5 Москва 扁  $\Box$  $\bigcirc$  5 баллов  $\sqrt{n}$  Ligainternet **Музыка** Маркет лвижение плотное Загрузки Настройка С Добавить История Недавно закрытые vandex.ru > Яндекс: Почта Q) Α ☆

#### Область поиска: семейный фильтр включён

Карты

Маркет

Новости

Почта

вредные советы

В найденном В Москве

Поиск

Яндекс

Нашлось 3 млн ответов Словар

### **ИНТЕРНЕТ–ЗАВИСИМОСТЬ**

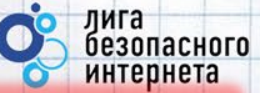

### Признаки :

- сидишь за компьютером больше 1 часа в день;
- не хочешь отрываться от компьютера;
- включаешь компьютер раньше, чем умоешься;
- лучше поиграешь, чем поешь;
- плохо спишь и не высыпаешься;
- удобней общаться в сети, чем в жизни;
- ругаешься с родителями, когда нужно выключить компьютер и помочь по дому, сделать уроки;
- готов солгать, чтобы посидеть за компьютером подольше;
- готов тратить деньги на бонусы в играх.

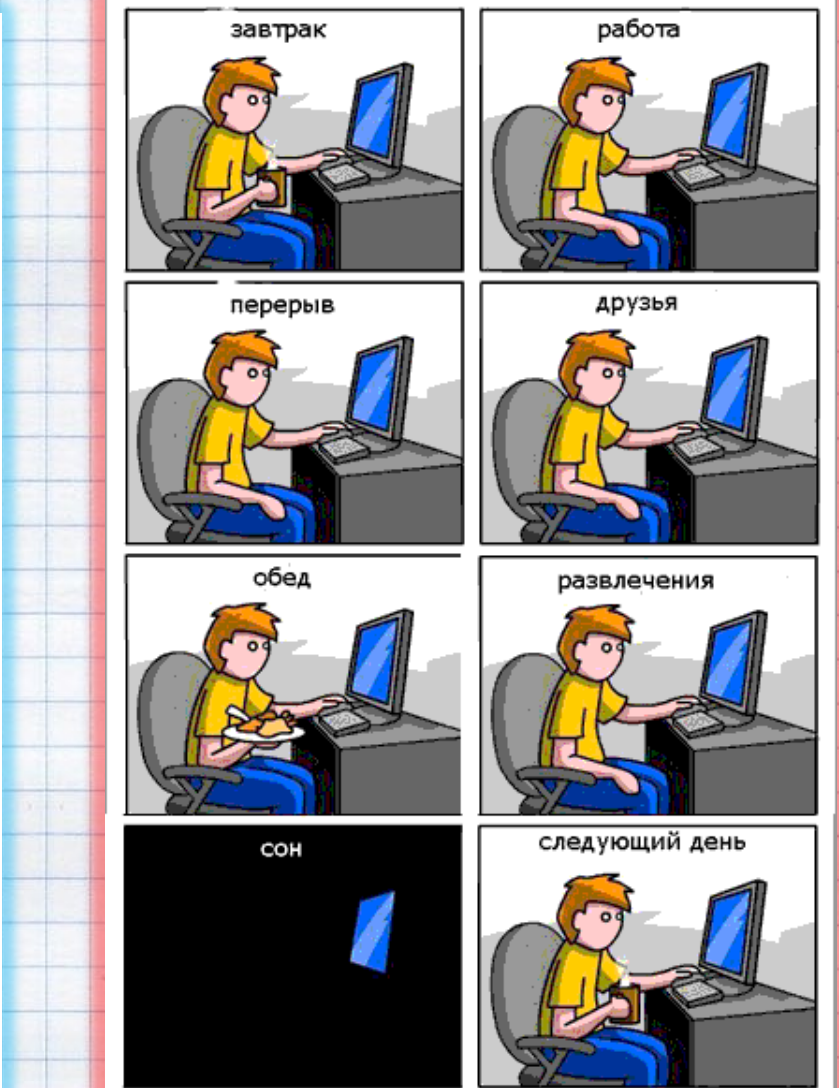

Ограничь пользование интернетом, живи реальной жизнью!

# **ИНТЕРНЕТ–ЗАВИСИМОСТЬ И ЗДОРОВЬЕ**

в России до 80% школьников в возрасте 12—13 лет страдают компьютерной зависимостью.

Каждый третий выпускник имеет близорукость, нарушение осанки

Каждый четвертый выпускник имеет патологию сердечнососудистой системы.

75% школьников находятся в условиях гиподинамии

В России полностью здоровы только 14-23% школьников

Ограничь пользование интернетом, живи реальной жизнью!

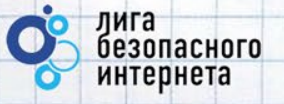

# **Спасибо за внимание!**

**www.ligainternet.ru**

© Лига безопасного интернета